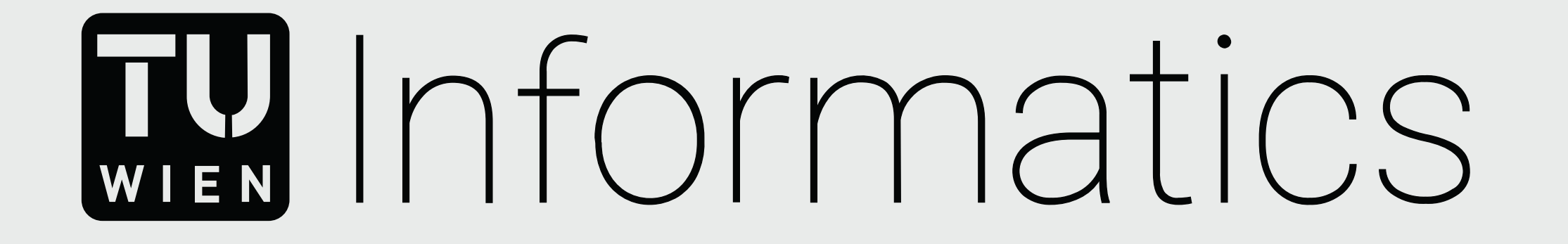

Rebecca Nowak Visual Computing

# Interactive Correlation Panels for the Geological Mapping of the Martian Surface TU Wien Informatics

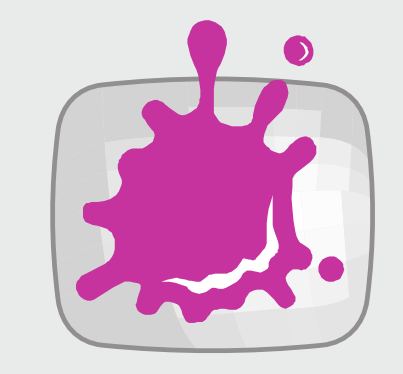

Institute of Visual Computing and Human-Centered Technology Computer Graphics Supervisor: Univ.-Prof. Dipl.-Ing. Dr.techn. Eduard Gröller

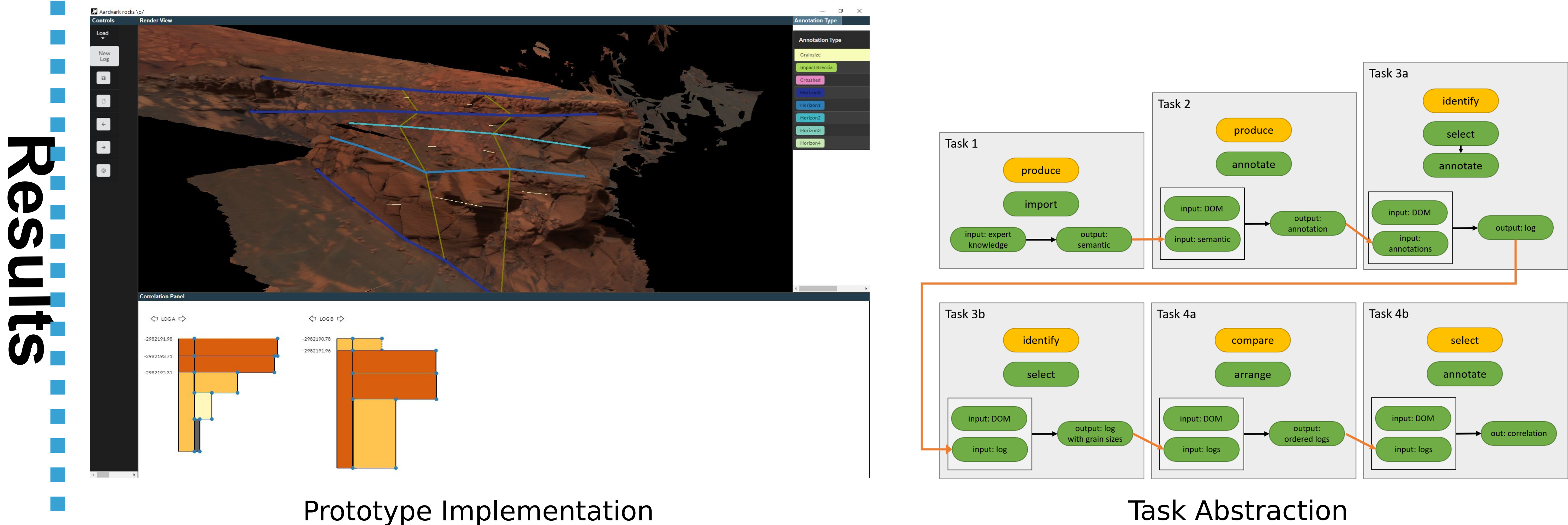

In recent years, digital outcrop models have become a popular tool to carry out  $\overline{\phantom{a}}$ geological investigations on the computer. These 3D models of outcrops are also created for the exploration of Mars. With specialized software, geologists can annotate geological attributes on digital outcrop models, such as the boundaries between different rock layers.

# MOND NOTIC **Geological Annotations on Digital Outcrop Models**

After annotating, geologists create logs, a graphic description of the rock layers. To establish a geological model of a larger region, corresponding layers are correlated in multiple logs. The correlated layers of the logs are graphically linked in a correlation panel. Creating correlation panels is very timeconsuming, and they are usually created by hand with drawing programs. Due to this restriction, the diagrams are created at the end of the interpretation process, in order to avoid time-consuming editing afterwards. When switching to a drawing program, the connection between the original data and the encoded data in the diagram is also lost.

## **Geological Logs and Correlation Panels**

This work is part of a design study with the aim of automating the creation of  $\blacksquare$ correlation panels, and turning a static illustration into an interactive application that can be integrated into the interpretation process. In this work, after a short  $\blacksquare$ introduction to the exploration of Mars with the help of geology, we analyse published correlation panels to explore the design space of these illustrations. In addition to that analysis we conducted workshops and a research stay at Imperial College London with our domain collaborators. Using the information gained from the analysis and our collaborators, we describe possible design choices, and extract the minimum requirements for a prototype. **Method** 

# **Design Study Methodology 1**

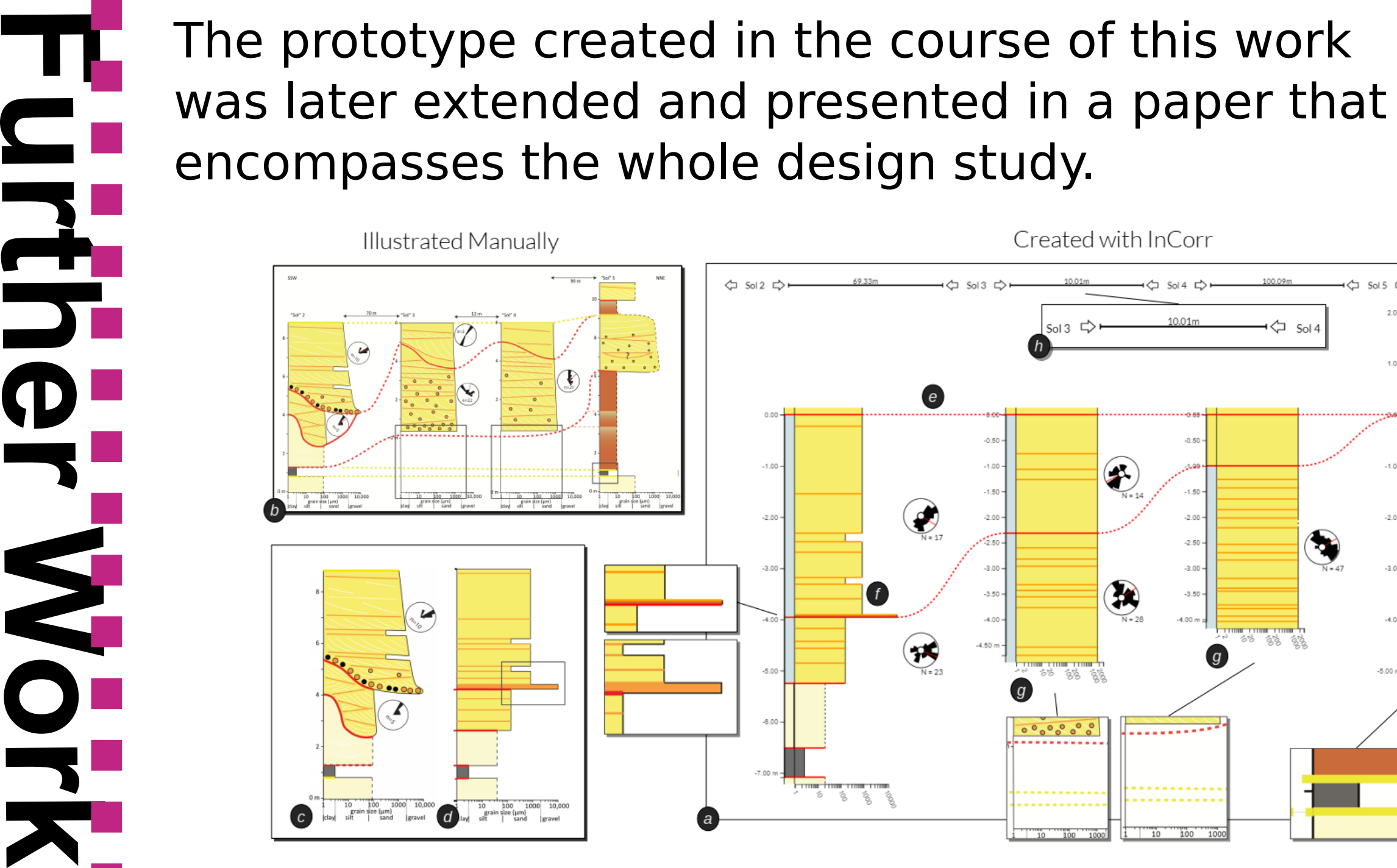

este de la construcción de la construcción de la construcción de la construcción de la construcción de la const<br>En la construcción de la construcción de la construcción de la construcción de la construcción de la construcc

**D** 

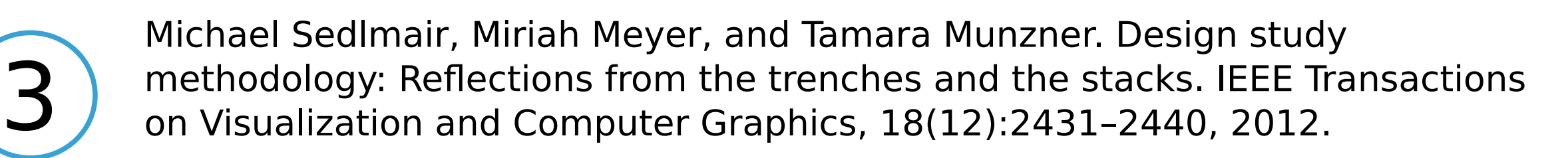

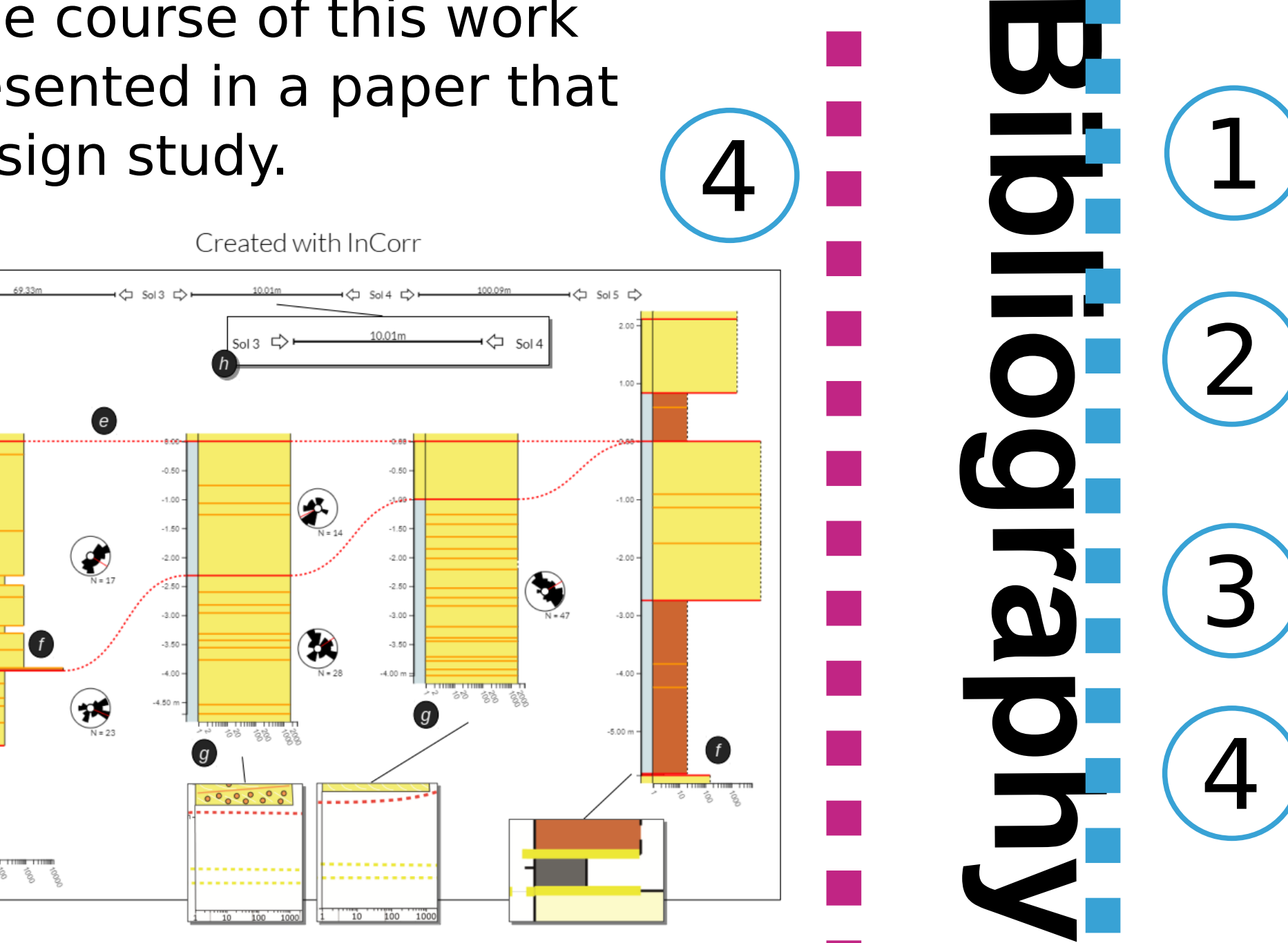

An outcrop loaded in the open-source visualisation tool PRo3D with annotations.<br>PRo3D and the data are available online at pro3d space, data courtesy of NASA/J<br>CalTech/ASU, 3D data processing by Joanneum Research. PRo3D and the data are available online at pro3d.space, data courtesy of NASA/JPL/ CalTech/ASU, 3D data processing by Joanneum Research.

> Alexander G. Hayes, John P. Grotzinger, Lauren A. Edgar, Steven W. Squyres, Wesley A. Watters, and Jasha Sohl-Dickstein. Reconstruction of eolian bed forms and paleocurrents from cross-bedded strata at victoria crater, meridiani planum, mars. Journal of Geophysical Research: Planets, 116(E7), 2011.

> Thomas Ortner, Andreas Walch, Rebecca Nowak, Robert Barnes, Thomas Höllt, and Eduard Gröller. InCorr: interactive data-driven correlation panels for digital outcrop analysis. IEEE Transactions on Visualization and Computer Graphics, 27(2):755–764, 2020.

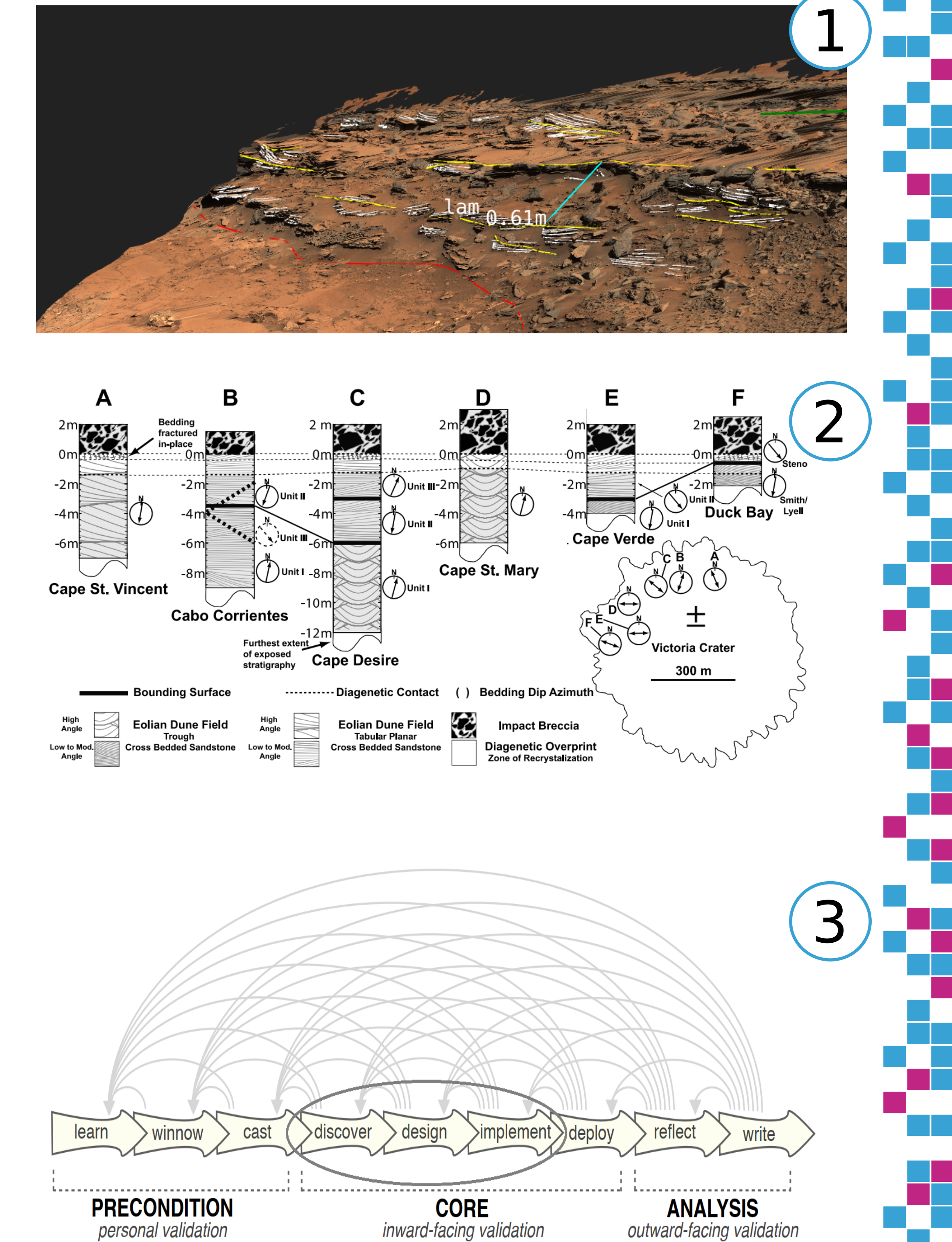